# **OBJECT ORIENTED ABAP**

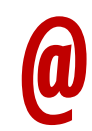

#### **FigGen**  $\mathcal{P}$  -  $\mathcal{P}$  -  $\mathcal{P}$  -  $\mathcal{P}$ **Fees: 6000/- (Class-room) 8000 /- (On-line) GENSOFT Technologies**

**Office Address: America Address** 

Plot No 28, Ground Floor, SAP Street, Behind HUDA Mythrivanam Lane, Ameerpet, Hyderabad, Telangana, INDIA

**Mobile: 9246-550-660 / 984-896-7544**

**E-mail: info@gensofthyderabad.com, gensoftsaptechnologies@gmail.com Website: www.gensofthyderabad.com**

**Powered By: Mr. Sridhar Sunkari (18+ yrs Exp.) On-line & Class-Room Trainings**

• **INDEPTH**

- **UNCOMPARABLE**
- **SUBJECT GUARANTEED**
- Leader in SAP Technical Modules Training
- Trained 1000's of students both in On-line and Class-room and also conducted **Corporate Trainings** for the IT COMPANIES which includes **TCS, WIPRO, CMC, VERIZON, GENPACT, SIERRA ATLANTIC, VOLKSWAGON, INDIAN RAILWAYS** and many more…
- Program Delivered by **Real-Time consultant SRIDHAR SUNKARI** having over 18+ yrs of experience in different technologies
- Real-time Scenarios with In-depth and Advanced Topics covered
- **INDEPTH OBJECT-ORIENTED ABAP** Numero Uno in **CORE ABAP, OBJECT ORIENTED ABAP**, **CROSS APPLICATIONS, ABAP HANA, WEBDYNPRO**, **SAP UI5 Front-end** and **Back-end** Training
- Detailed Class-Room Notes will be provided, need not depend on any other material
- As an additional service, Daily e-mails will be sent containing day-day class-room session material
- Most of our old students are working in **TOP IT COMPANIES; we** welcome you to interact with our old or existing students before registration
- To attend online  $2^{nd}$  time for the same module, students need to register again

## **OOPS CONCEPTS (Mandatory**

- Types of Programming Languages
- Applications of OOPS in SAP
- Features of OOPS concepts
- Introduction to CLASS and OBJECT
- Difference between structures and classes
- Creation of Classes in different Programming Languages
- Types of ABAP Classes
- Class-Components
- Visibility Sections
- Local Class Creation
- Global Class Creation using CLASS BUILDER Tool
- Instance and Static Attributes
- Instance and Static Methods
- RETURNING keyword / Parameter
- Exception Handling (Local & Global)
	- o Standard Exceptions
	- o Try and Catch Blocks
	- o Standard Exception Messages
	- o User Defined Exceptions
	- o Raising Keyword
	- o CLEANUP Block
	- o Hierarchy of Exceptions
- ME Keyword
- LOAD keyword
- Converting Local class to Global class
- Creating T-codes for Methods
- Constructors
	- o Instance Constructors
	- o Static Constructors
	- o Parameters to Constructors
	- o Class Loading
	- Inheritance (Local & Global)
		- o Types of Inheritance
		- o Hierarchy of Constructor execution
- Exception Classes with OTR
- Exception Classes with Message classes
- Modeled Classes
- Types and Macros Declaration in Classes

#### **for all SAP Technical Modules )**

- Polymorphism
	- o Method Overloading
	- o Method Overriding
	- o REDEFINITION Keyword
	- o SUPER Keyword
- Final Classes and Final Methods
- Abstract Classes (Local & Global)
- Interfaces (Local & Global)
- Aliases (Local & Global)
- Implementing Interfaces Partially
- Visibility at Class levels
	- o Public Classes
	- o Protected Classes
	- o Private Classes
	- o Abstract Classes
- Friend Classes (Local & Global)
- DEFERRED Keyword
- Singleton Classes
- Persistence Service
	- o GUID Object Identity
	- o Business Key Identity
- Transaction Service
- Design Pattern Example
- Casting
	- o Narrow Casting
	- o Wide Casting
- RTTS and RTTC

#### **EVENT HANDLING in Classes**

- Introduction to events
- Procedure for Custom Event Handling
	- o Local classes
		- o Global classes
- Instance and Static Events<br>▪ Raising events
- Raising events
- Single and Multiple Event Handler methods
- Instance and Static Event handler methods
- Registering Handlers
- Deactivating Handlers
- **.** FOR ALL INSTANCES Keyword
- Events with Parameters
- Events in Interfaces

## **OBJECT ORIENTED ABAP CONTINUED…**

## **ALV Reports using classes**

- Introduction to ALV
- Linking ALV Classes
- Field Catalogue Generation
	- o Using Function Module
		- o Manually
		- o Dynamic Field Catalog
- Layout Generation
- Variants in ALV
- Identifying Selected Rows in ALV grid
- Enabling Multiple selection of ALV rows
- ALV Cells as DROP DOWN List
- ALV Row, Column and Cell Coloring
- ALV Cells as Pushbuttons
- ALV columns as checkboxes
- ALV Toolbar buttons Exclusion
- ALV Toolbar buttons Enabling
- ALV Toolbar buttons Disabling
- ALV Columns as TRAFFIC LIGHTS
- ALV Grid Data Download to Excel
- ALV Report Background Scheduling
- Docking Container
- Subtotals and Subtotal texts

## **ALV Reports using FUNCTION MODULES**

- SLIS Type-pool
- Field Catalog
- Layout Generation
- Classical ALV
- Interactive ALV
- Blocked ALV
- Hierarchical ALV

## **STANDARD EVENT HANDLING in ALV Reports using Classes**

- Procedure for Standard Event handling
- Button Click
- Double\_Click
- Hotspot\_Click
- User\_Command
- Toolbar
- Menu Button
- Explicit Registration of Events
- Top\_of\_Page
- Data\_Changed
- Onf1
- Onf4
- PRINT Events
- Node\_Double\_Click
- Node\_KeyPress
- Context\_Menu\_Request
- Splitter Control
- Displaying Images in ALV Reports using standard classes
- Tree Control

#### **ALV OBJECT MODEL**

#### **STANDARD EVENT HANDLING in ALV Reports using Function Modules**

- Standard Event handling Procedure
- Generating Heading using TOP OF PAGE
- Interactive ALV using USER COMMAND
- Displaying Images in ALV reports using Function Modules

#### **OBJECT ORIENTED ABAP COMPLETED**